## **Certificat** Spécialisation dans l'Édition Photographique

AN ALL

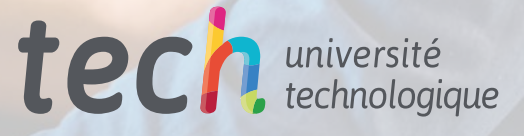

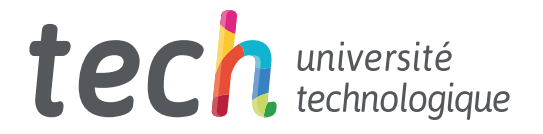

## **Certificat** Spécialisation dans l'Édition Photographique

Modalité: En ligne Durée: 6 Semaines Diplôme: TECH Université Technologique Heures de cours: 150 h. Accès au site web: [www.techtitute.com/fr/journalisme-communication/cours/specialisation-edition-photographique](http://www.techtitute.com/fr/journalisme-communication/cours/specialisation-edition-photographique)

## Sommaire

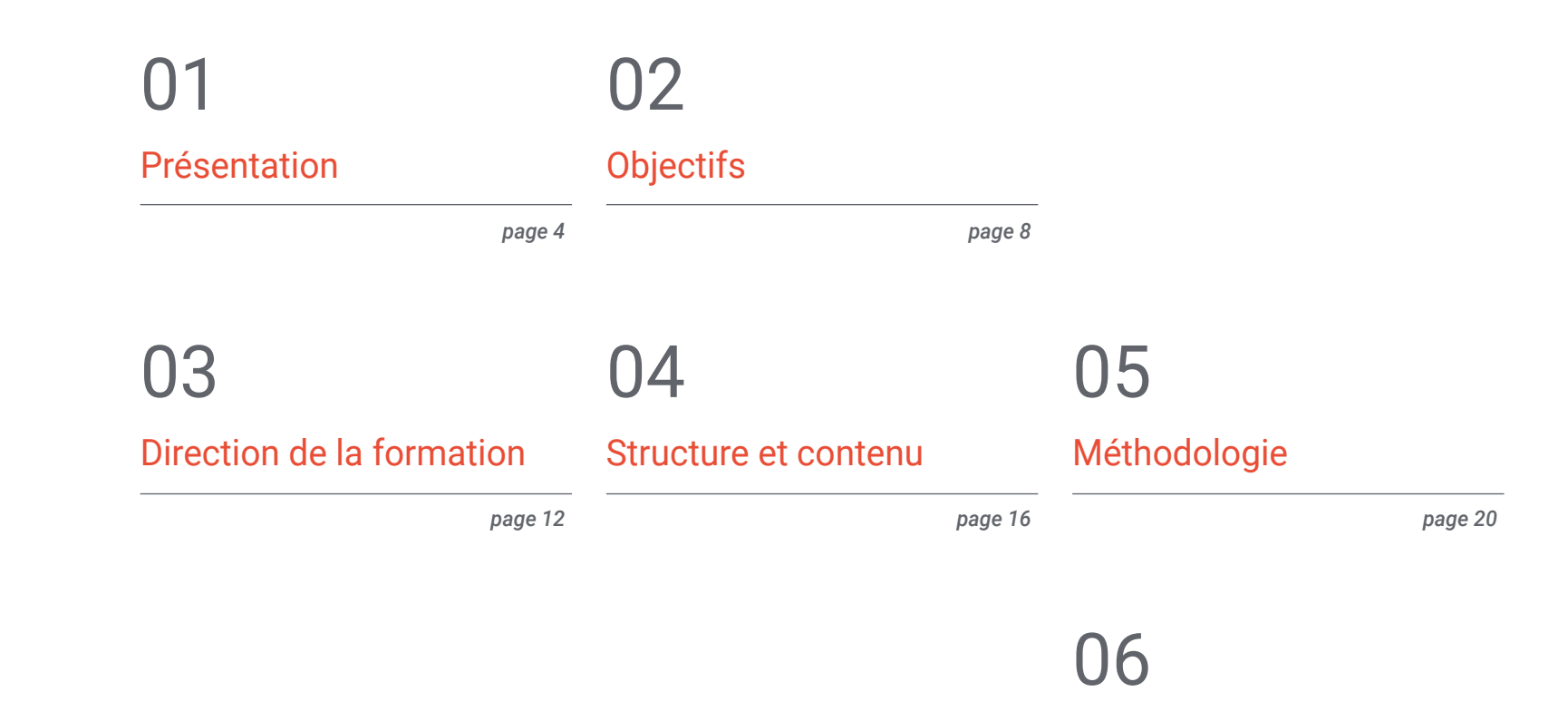

[Diplôme](#page-27-0)

*page 28*

# <span id="page-3-0"></span>Présentation 01

Pour obtenir des résultats de qualité professionnelle photojournalisme, il est nécessaire de maîtriser le processus de développement numérique. Ce programme TECH offre les connaissances nécessaires en termes de logiciels et d'outils d'application principaux dans ce domaine dans un contexte d'efficacité et d'utilité journalistique dans le domaine de l'éthique professionnelle.

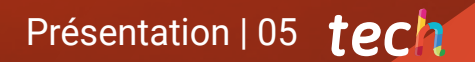

*Apprenez à mettre en œuvre le développement et l'édition les plus appropriés dans le travail de photojournalisme, en acquérant la maîtrise des nouveaux outils et logiciels disponibles dans ce domaine"*

## tech 06 | Présentation

Dans ce Certificat les clés du développement numérique seront abordées, ainsi que les principaux logiciels et outils pour obtenir un résultat professionnel. Afin de procéder à son développement, une structure sera proposée qui commencera par le contexte de ce développement photographique et ses limites et applications dans la profession journalistique.

Il se poursuivra ensuite par une explication linéaire du processus le plus approprié pour un développement efficace en termes de temps et de qualité. Pour cette raison, une introduction à *Adobe Bridge* en tant que logiciel d'organisation de fichiers sera incluse, où seront explorées en profondeur ses principales fonctionnalités et les possibilités qu'il ouvre lorsqu'il est combiné avec d'autres programmes tels que *Photoshop* ou *Lightroom*.

*Adobe Photoshop* sera l'une des pièces essentielles, car c'est le logiciel par excellence pour le développement, l'édition et la retouche de photographies. Ces trois piliers seront étudiés de manière segmentée et organisée en fonction des besoins du professionnel lors de toute modification à des fins éditoriales ou de conception sur une photographie. Le programme sera présenté, ses points les plus importants et son interface seront expliqués et son application pratique sera toujours explorée à des moments où il pourrait être nécessaire d'utiliser le programme Adode.

En revanche, une attention particulière sera accordée à deux outils de développement numérique spécifiques, tels que *Adobe Lightroom* et *Capture One*. Dans ce cas, l'accent sera mis sur les formules de ces deux options de développement, leurs réglages les plus importants et la manière de modifier les paramètres dans chaque logiciel afin d'obtenir un résultat optimal dans les limites éthiques du photojournalisme. En outre, les étudiants seront initiés à la création de leurs propres styles d'édition sous forme de préréglages afin de gagner en rapidité dans leur travail de photojournaliste.

Enfin, comme alternative à tout ce qui précède, un thème sera consacré exclusivement à un ensemble de ressources en ligne gratuites pour le développement de la qualité. Certains seront téléchargeables et pourront être utilisés depuis le bureau, d'autres nécessiteront une connexion Internet, mais tous constitueront une alternative solide pour ceux qui ne disposent pas du pack Adobe ou de *Capture One* lors de la couverture photo.

Ce Certificat en Spécialisation dans l'Édition Photographique vous offre les caractéristiques d'un programme scientifique, pédagogique et technologique de haut niveau. Ce sont là quelques-unes de ses caractéristiques les plus remarquables:

- Dernières technologies en matière de softwares d'enseignement en ligne
- Système d'enseignement intensément visuel, soutenu par un contenu graphique et schématique facile à assimiler et à comprendre
- Développement d'études de cas présentées par des experts actifs
- Systèmes vidéo interactifs de pointe
- Enseignement basé sur la télé-pratique
- Systèmes de mise à jour et de recyclage continus
- Apprentissage auto-régulé: compatibilité totale avec d'autres professions
- Exercices pratiques pour l'auto-évaluation et la vérification de l'apprentissage
- Des groupes de soutien et synergies éducatives: questions à l'expert, forums de discussion et de connaissances
- Communication avec l'enseignant et travail de réflexion individuel
- Les contenus sont disponibles à partir de tout appareil fixe ou portable muni d'une connexion internet
- Une banque de documentation complémentaire est disponible en permanence, même après le Certificat

*Un programme qui comprend l'apprentissage des outils que Photoshop met au service de l'édition de photos"* 

### Présentation | 07 tech

*Familiarisez-vous avec deux des outils d'édition essentiels, Adobe Ligthroom et Capture One, en améliorant votre capacité à les utiliser et la qualité de vos résultats finaux" Une étude complète qui vous permettra* 

*Avec le développement de cet apprentissage, vous ferez progresser vos compétences professionnelles en acquérant les aptitudes nécessaires pour éditer rapidement et efficacement.*

> *de progresser de manière imparable dans votre capacité de travail.*

L'équipe d'enseignants du Certificat possède une vaste expérience de l'enseignement universitaire, tant dans les programmes de Premier Cycle que dans les programmes de Troisième Cycle, et une vaste expérience en tant que professionnels en activité, ce qui lui permet de connaître de première main la profonde transformation que connaît ce secteur, avec l'incorporation de nouveaux modèles de spectateur ou de récepteur de messages, de contrôle des réseaux, etc. Leur expérience directe, leurs connaissances et la capacité d'analyse du corps enseignant sont la meilleure source pour saisir les clés du présent et de l'avenir d'un métier professionnel et passionnant pour ceux qui aiment le sport et la communication.

La méthodologie proposés par TECH Université Technologique, en format en ligne, permet de faire tomber les barrières imposées par les obligations professionnelles et la difficile conciliation avec la vie personnelle.

Tout ce condensé Éducatifs fait de ce programme un diplôme de spécialisation qui tous les aspects pertinents et essentiels pour faire du professionnel du Journalisme un véritable expert de cette profession.

## <span id="page-7-0"></span>**Objectifs** 02

L'objectif de ce programme très complet est de permettre au photojournaliste professionnel d'éditer des photographies journalistiques. Une évolution qui dynamisera leur carrière grâce à la qualité des finitions que les meilleurs spécialistes donnent à leurs images. Avec la sécurité et la qualité maximale d'une spécialisation à fort impact dans la génération de connaissances.

*Des objectifs quantifiables que vous pourrez atteindre de manière progressive et constante, en investissant pratiquement immédiatement dans votre travail tout ce que vous avez appris"* 

## tech 10 | Objectifs

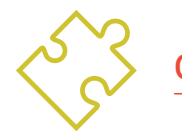

### Objectifs généraux

- Comprendre le contexte et les limites du développement numérique dans le photojournalisme
- Analyser les bases et le fonctionnement des logiciels gratuits et payants de développement d'images
- Apprenez à développer et à retoucher des photographies à des fins professionnelles
- Étudier les techniques de développement utilisées en permanence dans le photojournalisme d'aujourd'hui

*Profitez de l'occasion pour acquérir les outils qui vous permettront d'améliorer vos connaissances dans ce domaine"*

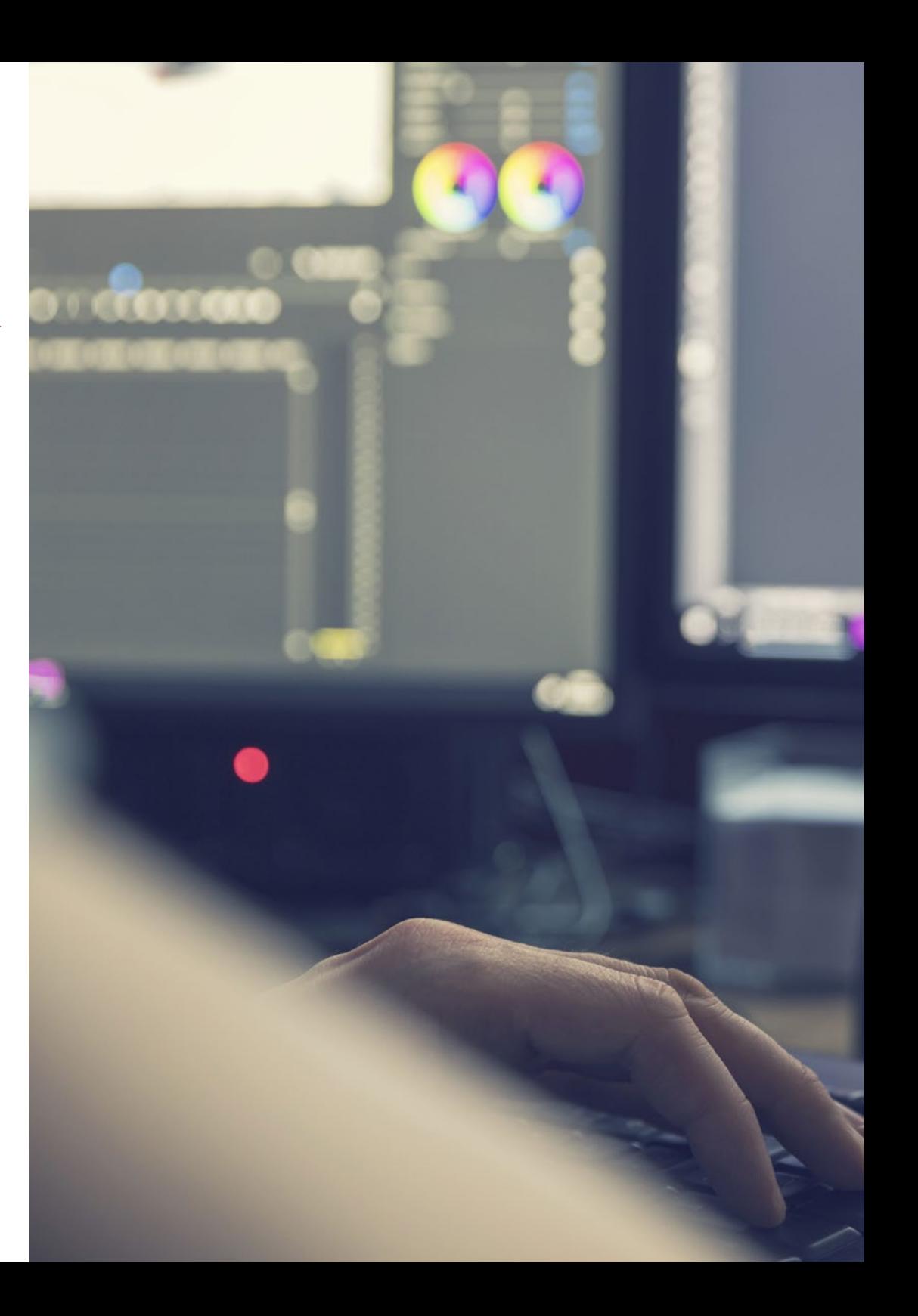

## Objectifs | 11 tech

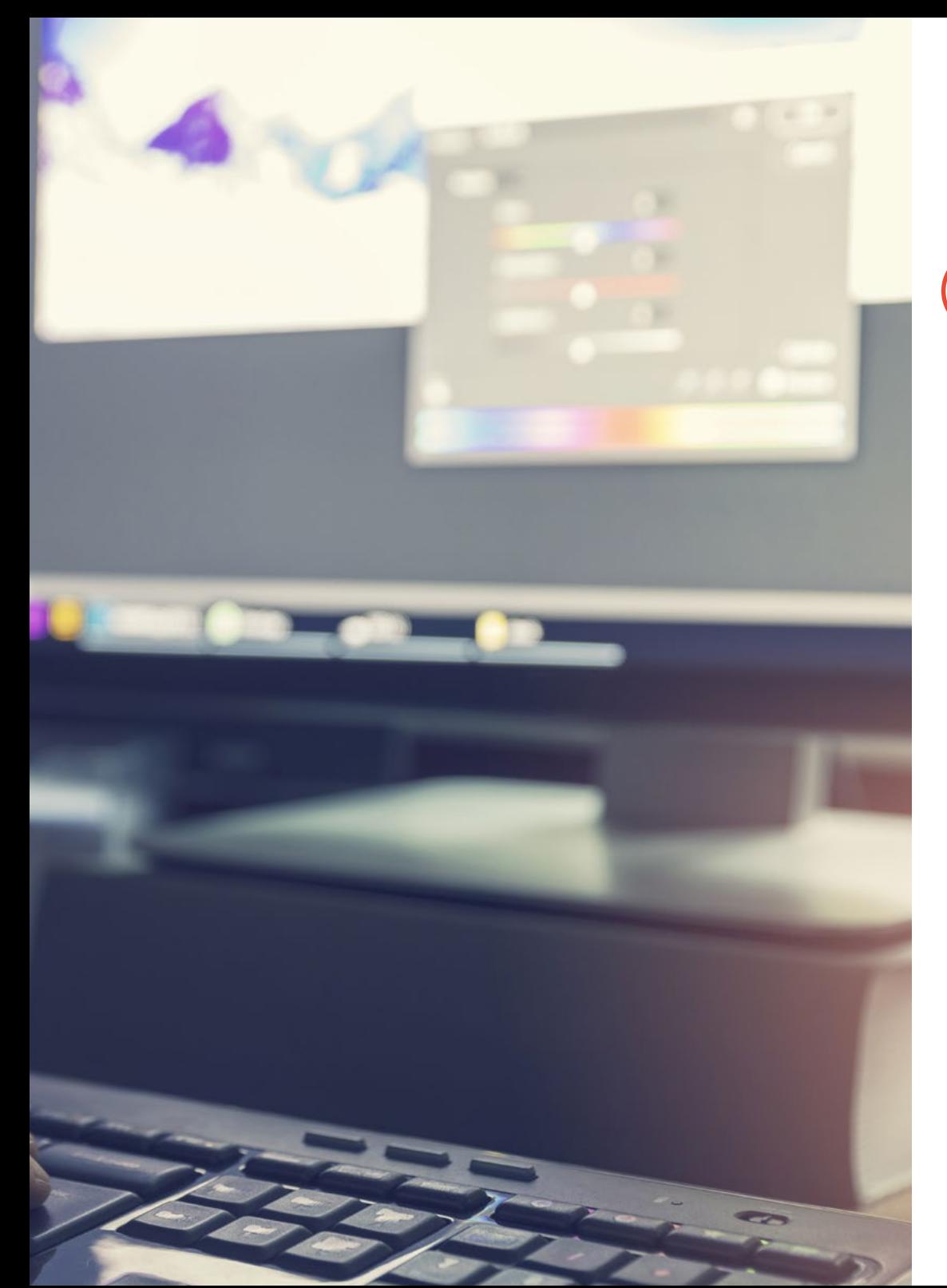

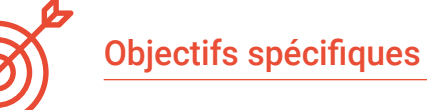

- Approfondir votre connaissance des limites de la retouche et du développement
- Analyse *Adobe Bridge* en tant que logiciel d'organisation de fichiers
- Introduire les principaux concepts *Adobe Photoshop*
- Aborder le développement et la retouche avec *Adobe Photoshop* pour réaliser des compositions ou des dessins à des fins éditoriales
- Examiner *Adobe Lightroom* et son fonctionnement
- Développez vos images de manière professionnelle avec *Adobe Lightroom*
- Poser les bases de *Capture One* en tant que logiciel de développement
- Développer des images de manière professionnelle avec *Capture One*
- Établir les principales ressources gratuites pour le développement photographique

## <span id="page-11-0"></span>Direction de la formation 03

 $411$ 

Webst **Ro** 

 $\theta$  of

 $\hat{a}$ 

 $\mathbf{a}$ .

 $a^{\circ}$ 

 $\times$   $\equiv$  Timeline

 $\Box$  $\Delta$ 

> $\alpha$  $\bigcap$

Grâce à leur longue expérience de l'enseignement, nos professeurs incluent dans leurs compétences la transmission efficace des connaissances, avec des systèmes pédagogiques qui optimiseront votre effort incluant, en outre, leur expérience personnelle du photojournalisme dans les moyens de communication. Un condensé des compétences qui composent un corps enseignant de grande qualité, pour une formation exceptionnelle.

Direction de la formation | 13 tech

*Apprenez des meilleurs et développez vos compétences professionnelles grâce à cette* 

*spécialisation exceptionnelle"*

## terh 14 | Direction de la formation

#### **Direction**

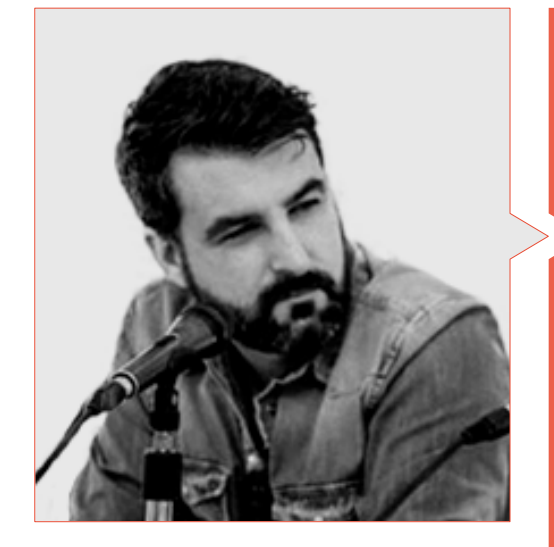

#### M. Sedano, Jon

- Diplômé en Journalisme (2017)
- Master en Recherche et Nouvelles Audiences (2018)
- École Doctorale d'Automne en Communication à l'Université de Malaga (2019)
- Doctoral Summer School organisée à l'Université d'Alicante (2019)
- Doctoral Summer School organisée à l'Université de Navarra (2018)
- Professeur de Photojournalisme à l'Université de Malaga
- Professeur à l'atelier "Photojournalisme: Ethics in the face of biological risk and health emergencies" lors de la 14ème Conférence internationale de l'Université de Malaga sur la sécurité, les urgences et les désastres
- Professeur à l'atelier "Photojournalisme: Ethics in the face of biological risk and health emergencies" lors de la 14ème Conférence internationale de l'Université de Malaga sur la sécurité, les urgences et les désastres
- Professeur de l'atelier "La vérification à l'ère numérique: Bulos, fake news et désinformation" de l'Université de Malaga
- Professeur de l'atelier "Communication et micro-narratifs à travers d'Instagram" à l'Université de Malaga
- Production de guides pédagogiques audiovisuels: planification narrative, technique et légale
- Correspondant multimédia au Diario SUR
- Free-lance dans Le pays
- Directeur du support spécialisé La Casa de EL
- Collaborateur de Radio 4G
- Collaborateur de Radio Pizarra
- Article dans ECC Ediciones
- Article dans le magazine Dolmen

Direction de la formation | 15  $\text{tec}'$ 

## <span id="page-15-0"></span>Structure et contenu 04

Un programme très complet et bien structuré qui vous mènera vers les plus hauts standards de qualité et de réussite. Une révision complète qui vous amènera de manière stimulante et intensive au plus haut niveau de votre apprentissage.

 $-1.00U$ 

pp or another

 $10 - 27$  Ass

csigner 98. bf

zyueqw

*Nous transformons vos efforts en véritable capacité de travail en convertissant la théorie en connaissances pratiques grâce à un apprentissage constant et stimulant"*

19'66

## $t \rho c h$  18 | Structure et contenu

#### Module 1. Montage et développement numérique en photojournalisme

- 1.1. Développement numérique
	- 1.1.1. Définition du développement numérique dans le journalisme
	- 1.1.2. Quand le développement numérique est-il nécessaire dans le journalisme?
	- 1.1.3. Limites du développement numérique dans le journalisme
	- 1.1.4. Principaux logiciels ou progiciels professionnels
	- 1.1.5. Exemples d'applications pratiques du développement numérique dans le journalisme
	- 1.1.6. Bibliographie
- 1.2. *Adobe Bridge*
	- 1.2.1. Caractéristiques générales d' *Adobe Bridge*
	- 1.2.2. Principales utilisations d' *Adobe Bridge*
	- 1.2.3. Interface du programme de base
	- 1.2.4. Organisation et filtrage des fichiers
	- 1.2.5. Édition de base des fichiers
	- 1.2.6. Combinaison d' *Adobe Bridge* avec d'autres logiciels Adobe
	- 1.2.7. Exportation et publication de fichiers et de lots
- 1.3. *Adobe Photoshop*
	- 1.3.1. Caractéristiques principales d' *Adobe Photoshop*
	- 1.3.2. Principales utilisations d' *Adobe Photoshop*
	- 1.3.3. Interface du programme de photographie
	- 1.3.4. Importation d'images
	- 1.3.5. Exportation et publication d'images
- 1.4. Développement numérique dans *Adobe Photoshop*
	- 1.4.1. Le concept de l'édition Photoshop
		- 1.4.1.1. Configuration de l'espace de travail
	- 1.4.2. Principaux réglages d'une image
	- 1.4.3. Modification d'une image: luminosité, niveaux et courbes
	- 1.4.4. Modifier une image: intensité, teinte et saturation
	- 1.4.5. Modifier une image: autres ressources
- 1.5. Techniques de retouche dans *Adobe Photoshop*
	- 1.5.1. Le concept retouche Photoshop
	- 1.5.2. Principaux outils de retouche
	- 1.5.3. Retouches les plus courantes
		- 1.5.3.1. Suppression des surfaces pour les compositions
		- 1.5.3.2. Atténuation du visage
		- 1.5.3.3. Découpage de la forme
		- 1.5.3.4. Retouche du visage
	- 1.5.4. Retouche créative
		- 1.5.4.1. Caricatures
		- 1.5.4.2. Spécialités
	- 1.5.5. Création et utilisation de préréglages dans Photoshop
- 1.6. *Adobe Lightroom*
	- 1.6.1. Caractéristiques générales d' *Adobe Lightroom*
	- 1.6.2. Principales utilisations d' *Adobe Lightroom*
	- 1.6.3. Interface approfondie du programme
	- 1.6.4. Importation et Classification d'images
	- 1.6.5. Développement de l'image de base 1.6.5.1 Recadrage des images
	- 1.6.6. Exportation d'images 1.6.6.1. Formats d'exportation recommandés
		- 1.6.6.2. Ajout de filigranes
- 1.7. Techniques de développement numérique dans *Adobe Lightroom*
	- 1.7.1. Introduction au panel de développement
	- 1.7.2. Édition des histogrammes
	- 1.7.3. Modification du panneau "Basic
	- 1.7.4. Modification de la "courbe de tonalité
	- 1.7.5. Modification de la teinte, de la saturation et de la luminance
	- 1.7.6. Répartition des tons et des détails
	- 1.7.7. Corrections de l'objectif
	- 1.7.8. Autres ressources: Transformer", "Effets" et "Calibrage"
	- 1.7.9. Modifier une image vierges teinte et Noir
	- 1.7.10. Création et utilisation de préréglages dans Lightroom

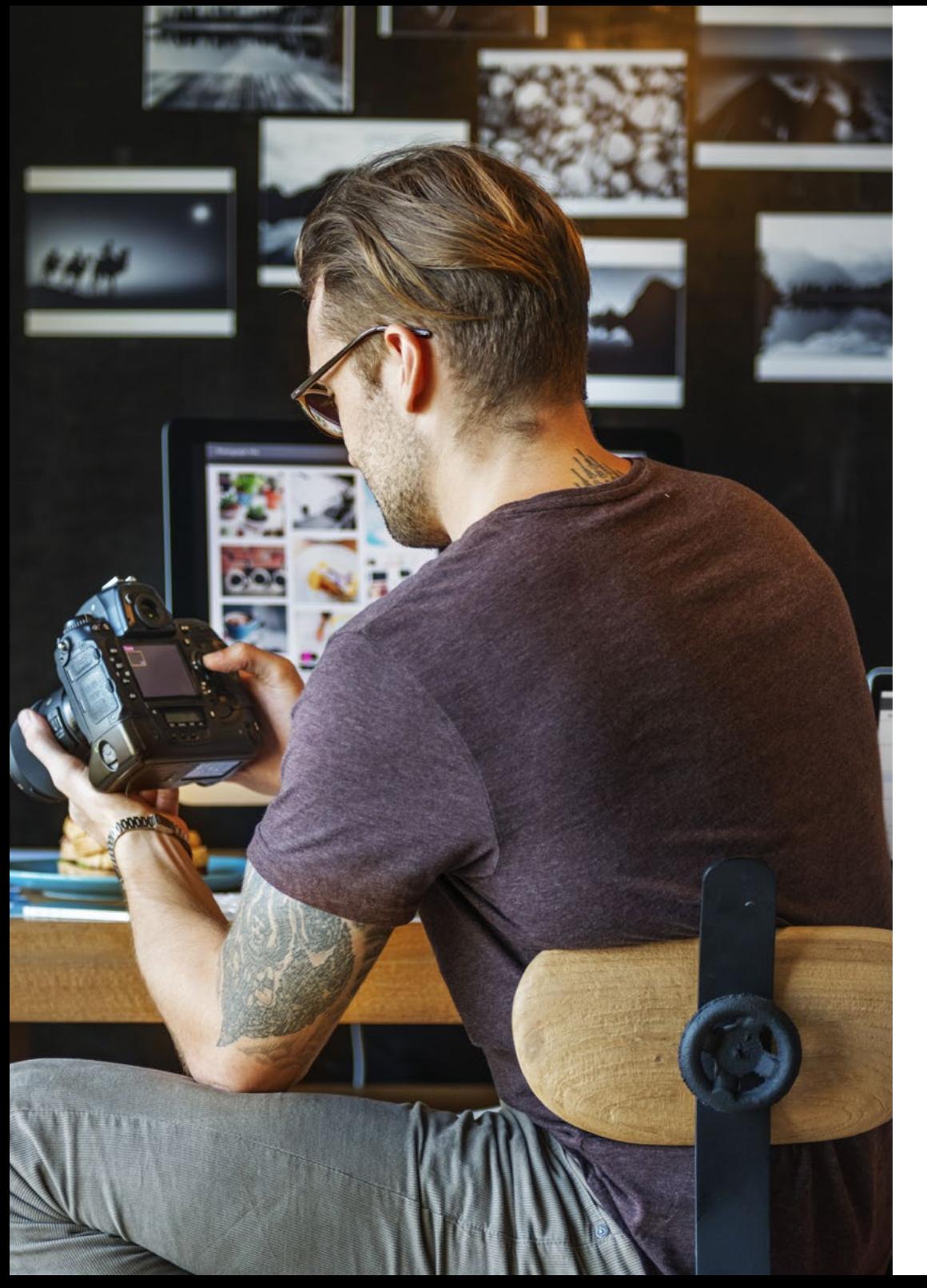

### Structure et contenu | 19 tech

- 1.8. *Capture One*
	- 1.8.1. Caractéristiques générales de *Capture One*
	- 1.8.2. Principales utilisations de *Capture One*
	- 1.8.3. Interface approfondie du programme
	- 1.8.4. Importation d'images
	- 1.8.5. Importation d'un catalogue depuis Lightroom
	- 1.8.6. Métadonnées et organisation des images
	- 1.8.7. Exportation d'images
- 1.9. Développement numérique dans *Capture One*
	- 1.9.1. Introduction au développement de *Capture One*
	- 1.9.2. Concept de couches et de masques
	- 1.9.3. Exposition, histogramme et autres valeurs
	- 1.9.4. Montage des couleurs
	- 1.9.5. Modification de la mise au point et du bruit
	- 1.9.6. Modification de l'objectif et du cadrage
	- 1.9.7. Styles et présélections
- 1.10. Ressources gratuites pour le développement numérique
	- 1.10.1. *Pixrl*
	- 1.10.2. GIMP
	- 1.10.3. *PhotoFiltre*
	- 1.10.4. *PhotoScape*
	- 1.10.5. *Darktable*
	- 1.10.6. *Photoshop Express*
	- 1.10.7. *Ribbet*
	- 1.10.8. *BeFunky*
	- 1.10.9. *InPixio*

## <span id="page-19-0"></span>Méthodologie 05

Ce programme de formation offre une manière différente d'apprendre. Notre méthodologie est développée à travers un mode d'apprentissage cyclique: *le Relearning*.

Ce système d'enseignement est utilisé, par exemple, dans les écoles de médecine les plus prestigieuses du monde et a été considéré comme l'un des plus efficaces par des publications de premier plan telles que le *New England Journal of Medicine.*

Méthodologie | 21 tech

*Découvrez le Relearning, un système qui abandonne l'apprentissage linéaire conventionnel pour vous emmener à travers des systèmes d'enseignement cycliques: une façon d'apprendre qui s'est avérée extrêmement efficace, en particulier dans les matières qui nécessitent la mémorisation"* 

### tech 22 | Méthodologie

#### Étude de Cas pour mettre en contexte tout le contenu

Notre programme offre une méthode révolutionnaire de développement des compétences et des connaissances. Notre objectif est de renforcer les compétences dans un contexte changeant, compétitif et hautement exigeant.

66 *Avec TECH, vous pouvez expérimenter une manière d'apprendre qui ébranle les fondations des universités traditionnelles du monde entier"*

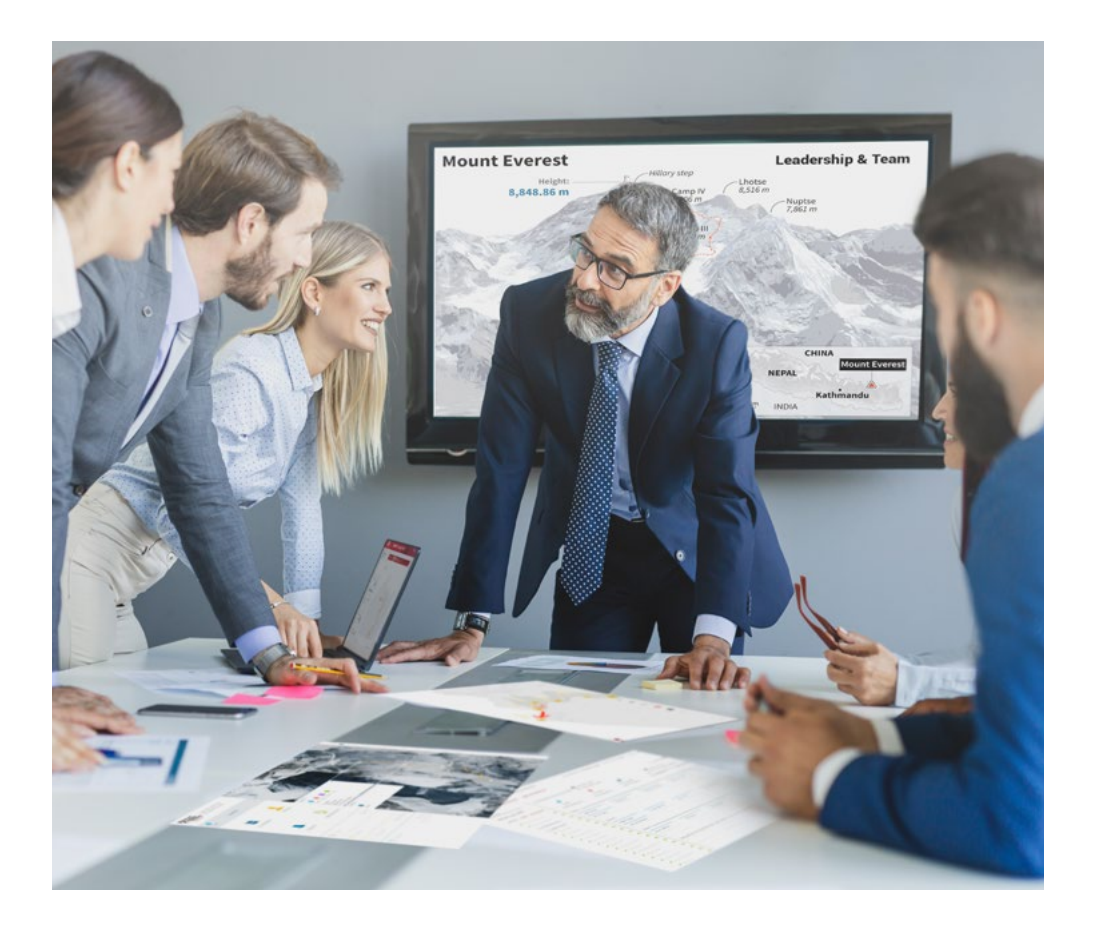

*Vous bénéficierez d'un système d'apprentissage basé sur la répétition, avec un enseignement naturel et progressif sur l'ensemble du cursus.*

### Méthodologie | 23 tech

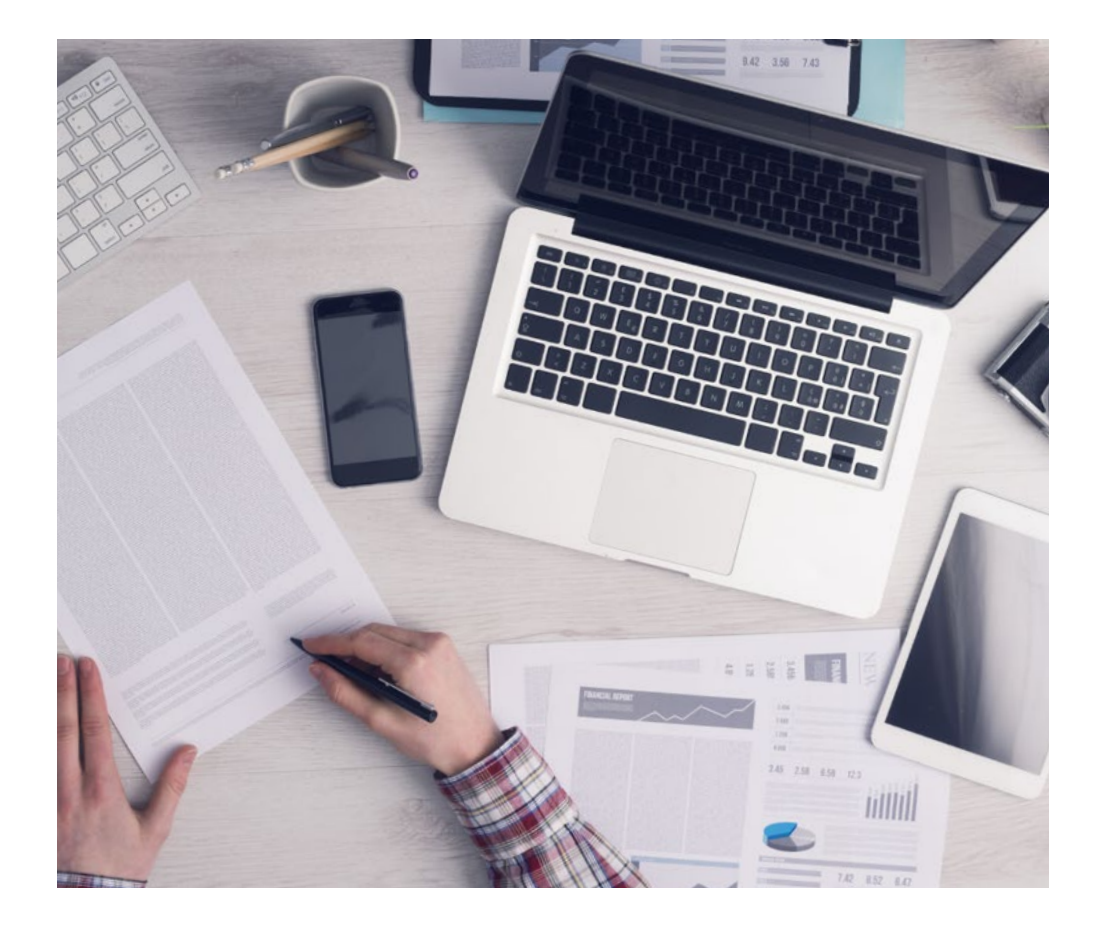

*L'étudiant apprendra, par le biais d'activités collaboratives et de cas réels, à résoudre des situations complexes dans des environnements commerciaux réels.*

#### Une méthode d'apprentissage innovante et différente

Cette formation TECH est un programme d'enseignement intensif, créé de toutes pièces, qui propose les défis et les décisions les plus exigeants dans ce domaine, tant au niveau national qu'international. Grâce à cette méthodologie, l'épanouissement personnel et professionnel est stimulé, faisant ainsi un pas décisif vers la réussite. La méthode des cas, technique qui constitue la base de ce contenu, permet de suivre la réalité économique, sociale et professionnelle la plus actuelle.

66

*Notre programme vous prépare à relever de nouveaux défis dans des environnements incertains et à réussir votre carrière"*

La méthode des cas est le système d'apprentissage le plus utilisé dans les meilleures écoles de commerce du monde depuis qu'elles existent. Développée en 1912 pour que les étudiants en Droit n'apprennent pas seulement le droit sur la base d'un contenu théorique, la méthode des cas consiste à leur présenter des situations réelles complexes afin qu'ils prennent des décisions éclairées et des jugements de valeur sur la manière de les résoudre. En 1924, elle a été établie comme méthode d'enseignement standard à Harvard.

Dans une situation donnée, que doit faire un professionnel? C'est la question à laquelle nous sommes confrontés dans la méthode des cas, une méthode d'apprentissage orientée vers l'action. Tout au long du programme, les étudiants seront confrontés à de multiples cas réels. Ils devront intégrer toutes leurs connaissances, faire des recherches, argumenter et défendre leurs idées et leurs décisions.

## 24 | Méthodologie

### Relearning Methodology

TECH combine efficacement la méthodologie des études de cas avec un système d'apprentissage 100% en ligne basé sur la répétition, qui associe 8 éléments didactiques différents dans chaque leçon.

Nous enrichissons l'Étude de Cas avec la meilleure méthode d'enseignement 100% en ligne: le Relearning.

*En 2019, nous avons obtenu les meilleurs résultats d'apprentissage de toutes les universités en ligne du monde.*

À TECH, vous apprenez avec une méthodologie de pointe conçue pour former les managers du futur. Cette méthode, à la pointe de la pédagogie mondiale, est appelée Relearning.

Notre université est la seule université autorisée à utiliser cette méthode qui a fait ses preuves. En 2019, nous avons réussi à améliorer les niveaux de satisfaction globale de nos étudiants (qualité de l'enseignement, qualité des supports, structure des cours, objectifs...) par rapport aux indicateurs de la meilleure université en ligne.

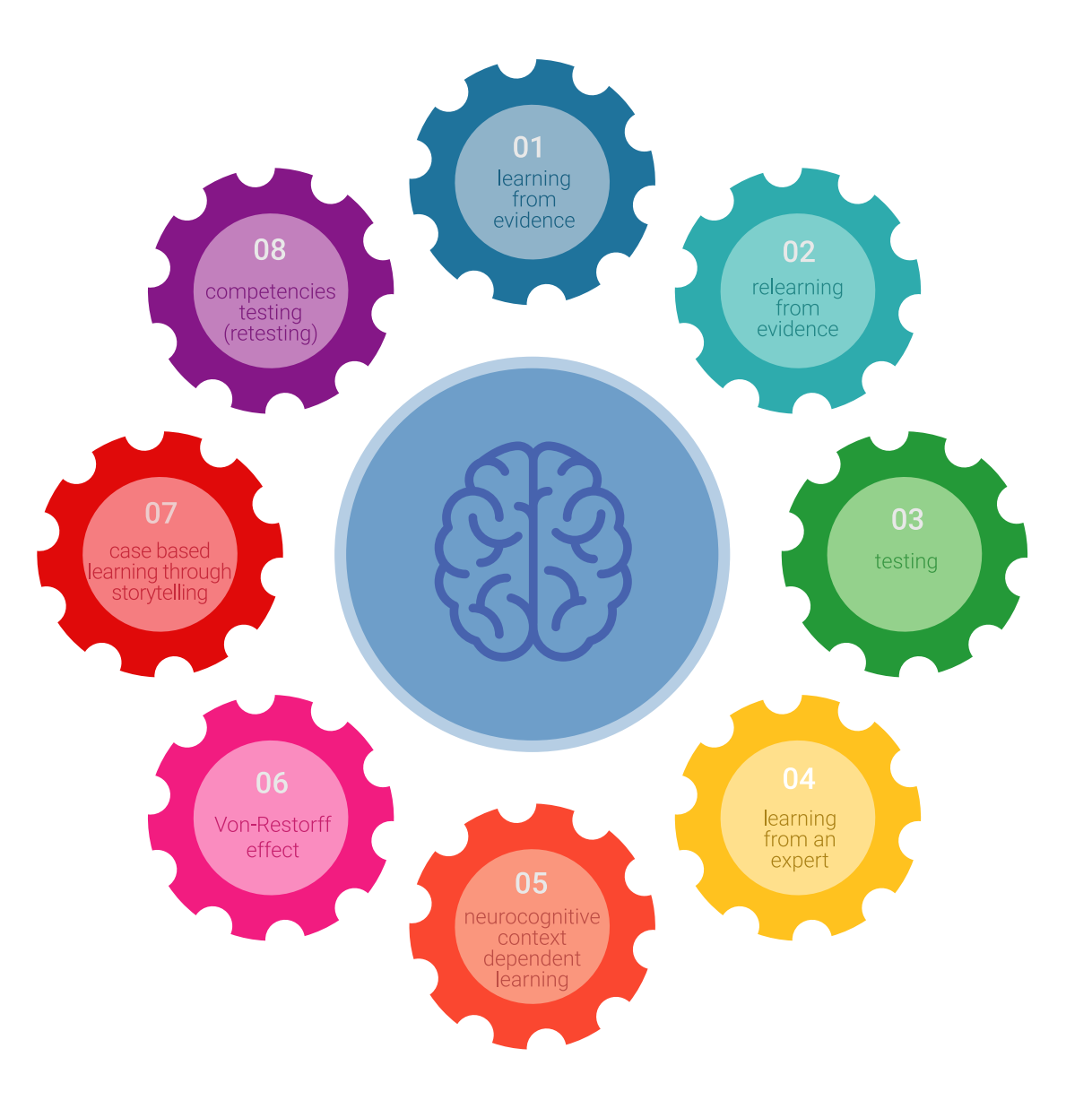

### Méthodologie | 25 tech

Dans notre programme, l'apprentissage n'est pas un processus linéaire, mais se déroule en spirale (apprendre, désapprendre, oublier et réapprendre). C'est pourquoi nous combinons chacun de ces éléments de manière concentrique. Cette méthodologie a permis de former plus de 650.000 diplômés universitaires avec un succès sans précédent dans des domaines aussi divers que la biochimie, la génétique, la chirurgie, le droit international, les compétences en gestion, les sciences du sport, la philosophie, le droit, l'ingénierie, le journalisme, l'histoire, les marchés financiers et les instruments. Tout cela dans un environnement très exigeant, avec un corps étudiant universitaire au profil socio-économique élevé et dont l'âge moyen est de 43,5 ans.

> *Le Relearning vous permettra d'apprendre avec moins d'efforts et plus de performance, en vous impliquant davantage dans votre spécialisation, en développant un esprit critique, en défendant des arguments et en contrastant les opinions: une équation directe vers le succès.*

D'après les dernières preuves scientifiques dans le domaine des neurosciences, non seulement nous savons comment organiser les informations, les idées, les images et les souvenirs, mais nous savons aussi que le lieu et le contexte dans lesquels nous avons appris quelque chose sont fondamentaux pour notre capacité à nous en souvenir et à le stocker dans l'hippocampe, pour le conserver dans notre mémoire à long terme.

De cette manière, et dans ce que l'on appelle Neurocognitive context-dependent e-learning, les différents éléments de notre programme sont reliés au contexte dans lequel le participant développe sa pratique professionnelle.

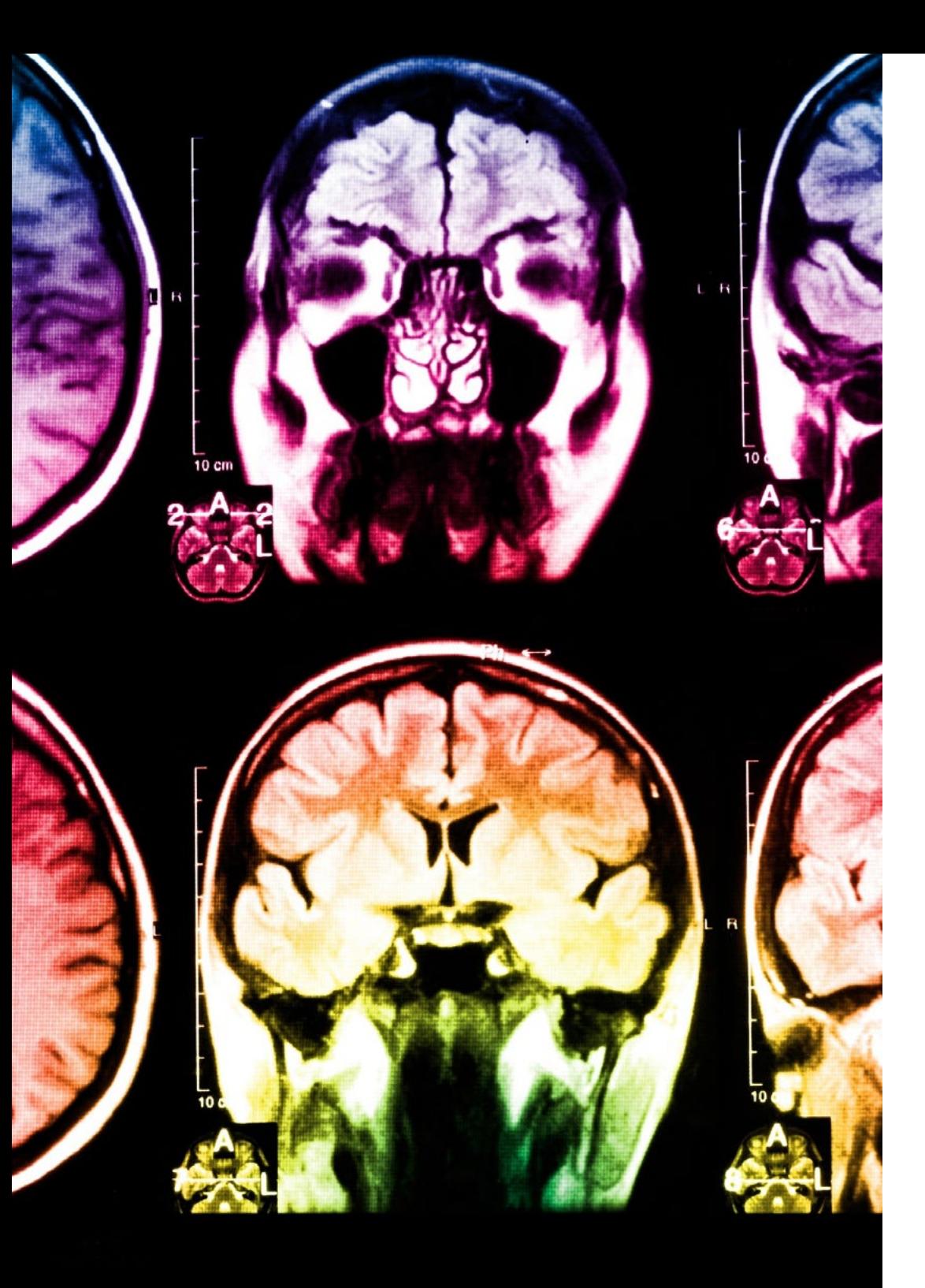

## 26 | Méthodologie

Ce programme offre le meilleur support pédagogique, soigneusement préparé pour les professionnels:

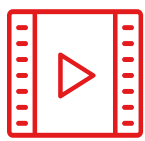

#### **Support d'étude**

Tous les contenus didactiques sont créés par les spécialistes qui enseigneront le cours, spécifiquement pour le cours, afin que le développement didactique soit vraiment spécifique et concret.

Ces contenus sont ensuite appliqués au format audiovisuel, pour créer la méthode de travail TECH en ligne. Tout cela, avec les dernières techniques qui offrent des pièces de haute qualité dans chacun des matériaux qui sont mis à la disposition de l'étudiant.

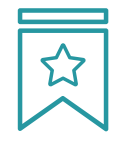

#### **Cours magistraux**

Il existe des preuves scientifiques de l'utilité de l'observation par un tiers expert.

La méthode "Learning from an Expert" renforce les connaissances et la mémoire, et donne confiance dans les futures décisions difficiles.

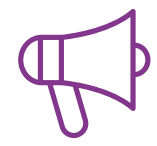

#### **Pratiques en compétences et aptitudes**

Les étudiants réaliseront des activités visant à développer des compétences et des aptitudes spécifiques dans chaque domaine. Des activités pratiques et dynamiques pour acquérir et développer les compétences et aptitudes qu'un spécialiste doit développer dans le cadre de la mondialisation dans laquelle nous vivons.

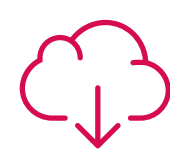

#### **Lectures complémentaires**

Articles récents, documents de consensus et directives internationales, entre autres. Dans la bibliothèque virtuelle de TECH, l'étudiant aura accès à tout ce dont il a besoin pour compléter sa formation.

**30%**

**8%**

**10%**

### Méthodologie | 27 tech

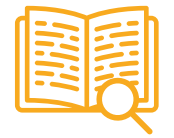

#### **Case studies**

Ils réaliseront une sélection des meilleures études de cas choisies spécifiquement pour ce diplôme. Des cas présentés, analysés et tutorés par les meilleurs spécialistes de la scène internationale.

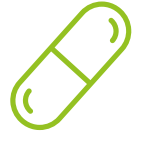

#### **Résumés interactifs**

L'équipe TECH présente les contenus de manière attrayante et dynamique dans des pilules multimédia comprenant des audios, des vidéos, des images, des diagrammes et des cartes conceptuelles afin de renforcer les connaissances.

Ce système éducatif unique pour la présentation de contenu multimédia a été récompensé par Microsoft en tant que "European Success Story".

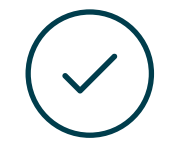

#### **Testing & Retesting**

Les connaissances de l'étudiant sont périodiquement évaluées et réévaluées tout au long du programme, par le biais d'activités et d'exercices d'évaluation et d'autoévaluation, afin que l'étudiant puisse vérifier comment il atteint ses objectifs.

**4%**

**25%**

**20%**

**3%**

## <span id="page-27-0"></span>Diplôme 06

Le Certificat en Spécialisation dans l'Édition Photographique vous garantit, en plus de la formation la plus rigoureuse et la plus actuelle, l'accès à un diplôme universitaire de Certificat délivré par TECH Université Technologique.

Diplôme | 29 tech

*Finalisez cette formation avec succès et recevez votre certificat sans avoir à vous soucier des déplacements ou des démarches administratives"*

### tech 30 | Diplôme

Ce Certificat en Spécialisation dans l'Édition Photographique contient le programme le plus complet et le plus à jour du marché.

Après avoir réussi l'évaluation, l'étudiant recevra par courrier postal\* avec accusé de réception son correspondant diplôme de Certificat délivré par TECH Université Technologique.

Le diplôme délivré par TECH Université Technologique indiquera la note obtenue lors du Certificat, et répond aux exigences communément demandées par les bourses d'emploi, les concours et les commissions d'évaluation des carrières professionnelles.

Diplôme: Certificat en Spécialisation dans l'Édition Photographique

N.º d'heures officielles: 150 h.

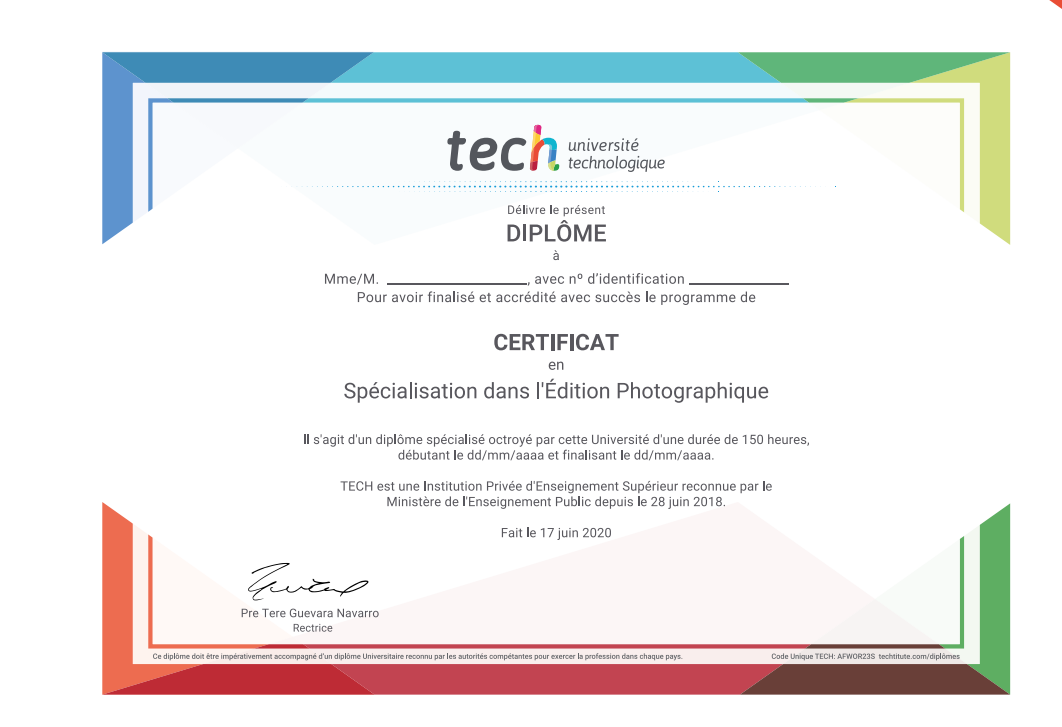

\*Si l'étudiant souhaite que son diplôme version papier possède l'Apostille de La Haye, TECH EDUCATION fera les démarches nécessaires pour son obtention moyennant un coût supplémentaire.

tech université **Certificat** Spécialisation dans l'Édition Photographique Modalité: En ligne Durée: 6 Semaines Diplôme: TECH Université Technologique Heures de cours: 150 h.

## **Certificat** Spécialisation dans l'Édition Photographique

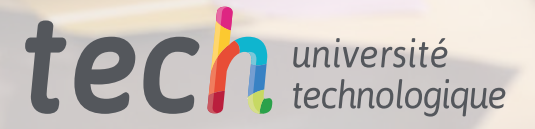